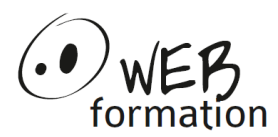

## **Durée : 2 jours**

Réf : PLAN-MSPROJECT

# **Planifier et suivre des projets avec MS Project**

Cette formation permet de maitriser la planification des tâches et le suivi des activités en acquérant les bonnes pratiques avec MS Project.

# **Objectifs**

- Concevoir et planifier un projet
- Assurer le suivi du projet et le replanifier

## **Pré requis**

- Avoir une bonne connaissance des outils bureautiques
- Avoir des notions de gestion de projet

### **Méthodes et moyens**

- Un poste de travail par personne
- Groupe de 6 personnes maximum
- Support papier et électronique

### **Points forts**

- Nombreux exercices
- Alternance théorie/pratique
- Assistance après la formation

## **Contact**

- 04 58 00 02 22
- [contact@webformation.fr](mailto:contact@webformation.fr)

# **Plus d'infos sur**

[http://www.webformation.fr](http://www.webformation.fr/)

### **1 Introduction**

Définition de la problématique de la planification. Fonctions et usages de MS-Project. Présentation des éléments de l'environnement de travail : barres d'outils, tables, affichages, aide contextuelle. Paramétrage préalable à la planification : choix des unités de temps et de travail, du calendrier et des options.

#### **2 Mise en place du planning**

Définition du mode de planification, date de début et date de fin Déterminer les tâches. Hiérarchiser les tâches. Insérer des jalons. Entrer la durée des tâches. Créer une tâche répétitive. Lier les tâches. Traçage du réseau PERT. Compréhension des différents types de contraintes. Analyse du planning, identification des marges et du chemin critique.

### **3 Suivi du projet**

Les indicateurs : la référence, le consommé, le nécessaire pour finir, l'avancement, l'estimation à fin. Mise en place de la référence. Mise à jour du projet : saisie du consommé, saisie de l'avancementt.

### **4 Exploitation du planning**

Personnalisation de l'aspect graphique d'une tâche. Ajout de textes dans le planning. Créer un affichage personnalisé. Combiner des affichages Présentation des rapports. Préparation du planning pour une réunion.